2009年6月22日 土地利用研究打ち合わせ会議

# IDRISIを用いた正規化法の 実践と留意点

## 京都大学地域研究統合情報センター 星川圭介

内容

- 衛星画像加工・分析ツールIDRISI
- 正規化法(小野法)の復習
- IDRISIを用いての小野法適用
- 正規化法適用前処理ツール
- 正規化法利用上の留意点

# IDRISI

- Clark Lab. Clark Univ.
- 価格
	- 134,400円(大学生協)
	- 675USD(直接購入)
		- 越智さんが国内販売代理人?
- ラスターベース(ベクターも可) – IDRISIラスターは非常に単純なデータ構造で,自作ツール等との相性が良 い
- 様々な画像加工ツールの集合体
	- バンド間演算
	- 画像フィルタ
	- 幾何補正
	- 分類
		- 教師付き
		- 教師なし
- 値段の割には高機能

## 最新版(Taiga)ではsegment classificationも 出来るらしい・・・

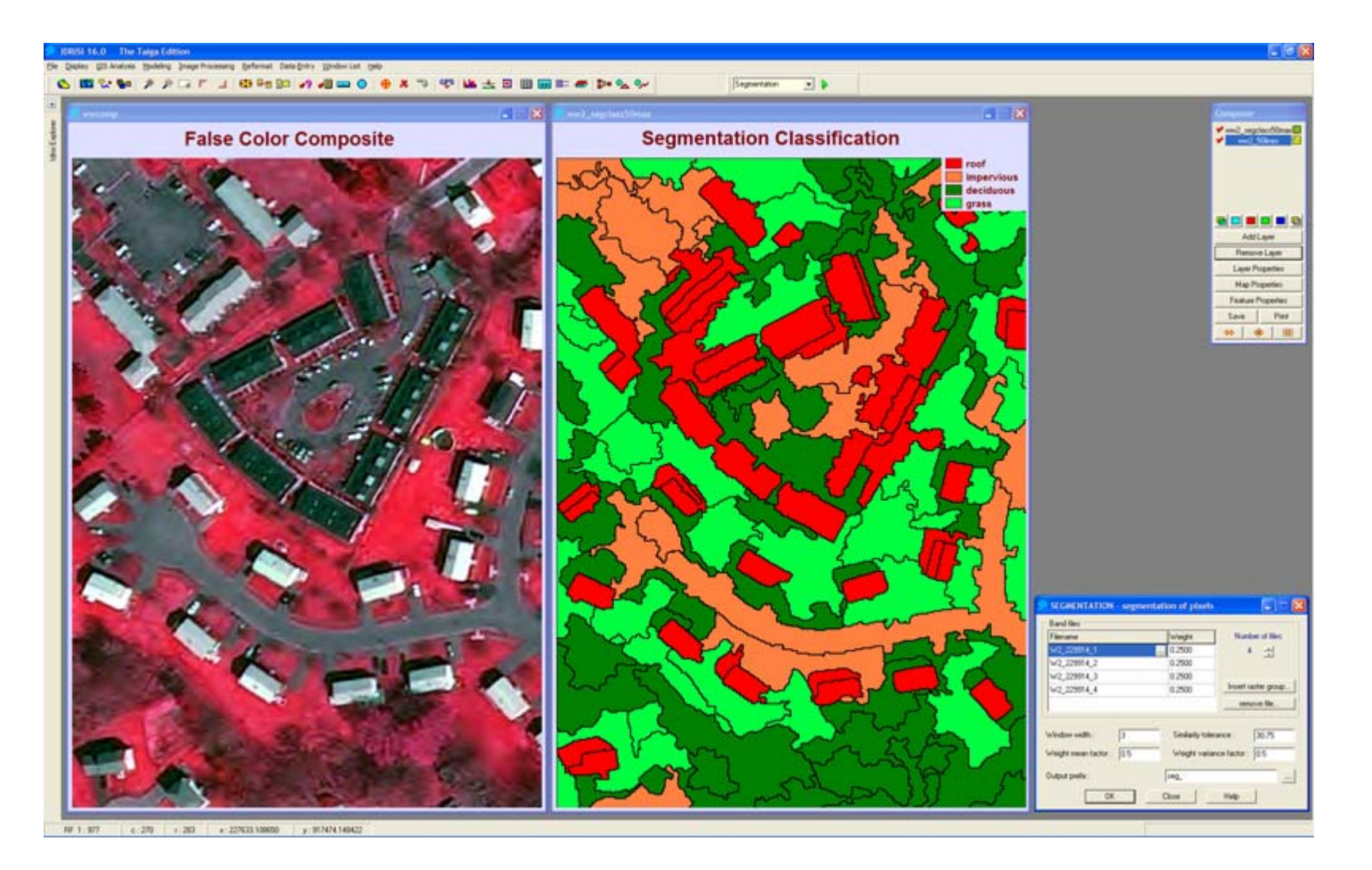

## 正規化法(小野法)[小野,2002 ]

- 地形効果の除去を目的とする
- バンド値の相加平均で各バンド値を除算する.
- DN(元データ)ではなく,反射率に変換してレイリー 散乱を除いてから適用するのが効果的
	- 反射率への変換:入射放射量(太陽高度,太陽距離)因 子の除去
	- レイリー除去:比較的簡単に出来る大気効果の除去

$$
Re(i) = \frac{re(i)}{1/N \sum_{j=1}^{N} re(j)}
$$

Re:正規化反射率 N:バンド数 re:見かけの反射率

$$
re(i) = \frac{(R - Lp)}{E0}
$$

E0:太陽放射 R:地表面反射率 Lp:Path radiance

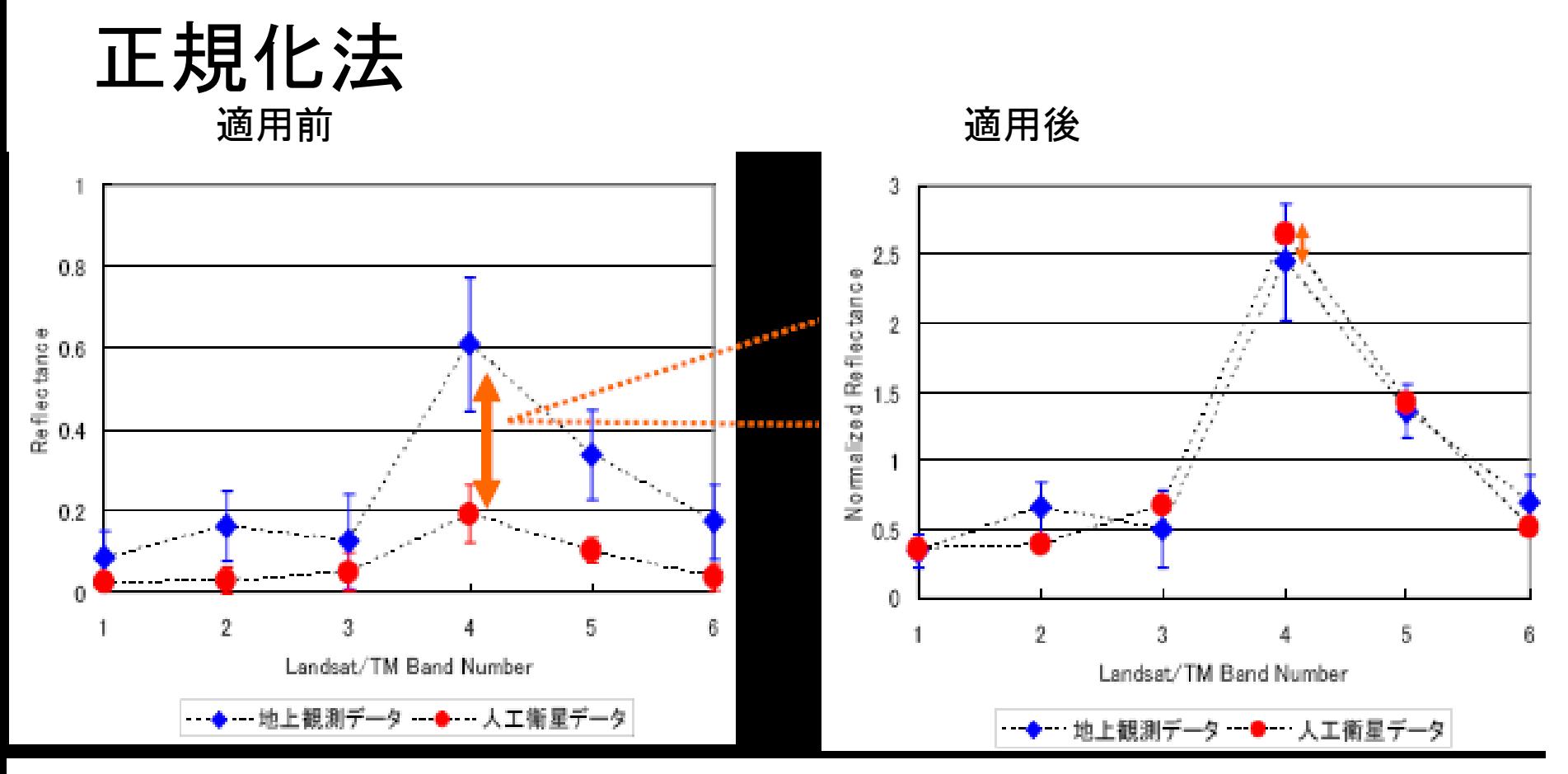

- ●衛星観測の見かけの反射率と実際の反射率の相似性に着目
- •除算により傾斜による反射減少分cosβを除去

Ts<sup>(i)</sup>(z) · T  $\theta$  <sup>(i)</sup>(z) · cos  $\beta$  · R<sup>(i)</sup>(x, y)  $Re^{(i)} = -$ 1/6  $\cos^2 \beta$   $\cdot \sum_{i=1}^6$  Ts<sup>(j)</sup>(z)  $\cdot$  T  $\theta$  <sup>(j)</sup>(z)  $\cdot$  R<sup>(j)</sup>(x, y) Ts<sup>(i)</sup>(z)  $\cdot$  T  $\theta$  <sup>(i)</sup>(z)  $\cdot$  R<sup>(i)</sup>(x, y) 1/6 · Σ $_{i=1}^{6}$  Ts<sup>(j)</sup>(z) · T θ <sup>(j)</sup>(z) · R<sup>(j)</sup>(x, y)

小野(2009)

## IDRISIを用いた正規化法適用

- Image Calculatorモジュールを利用して分母データを作成 右辺:[[ファイル名1]+[ファイル名2] +[ファイル名x] +…+[ファイル名N]]/N 左辺:出力ファイル名
- Overlayモジュールを利用して順次Re(i)を算出
	- 「分母が0の場合は0を返す」オプションを選択(特に背景値を含む場 合は必須)

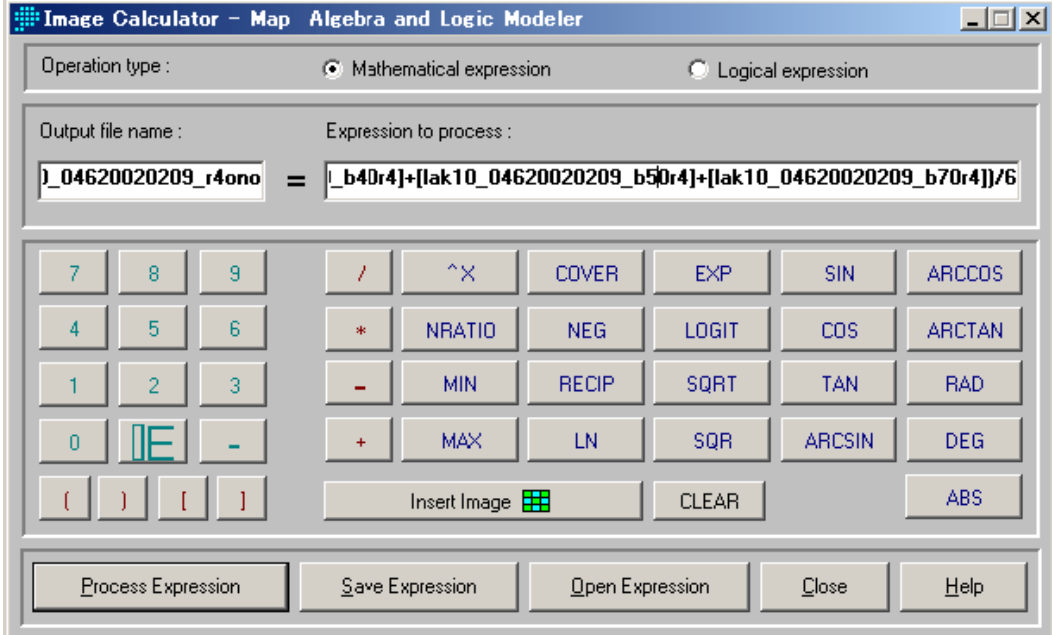

Image Calculator

## DN値から放射量への変換(前処理1)

```
Radiance = gain * DN + offset 
または
Radiance = ((Lmax-Lmin)/(QCALmax-Qcalmin)) * (QCAL-QCALmin) + Lmin
```
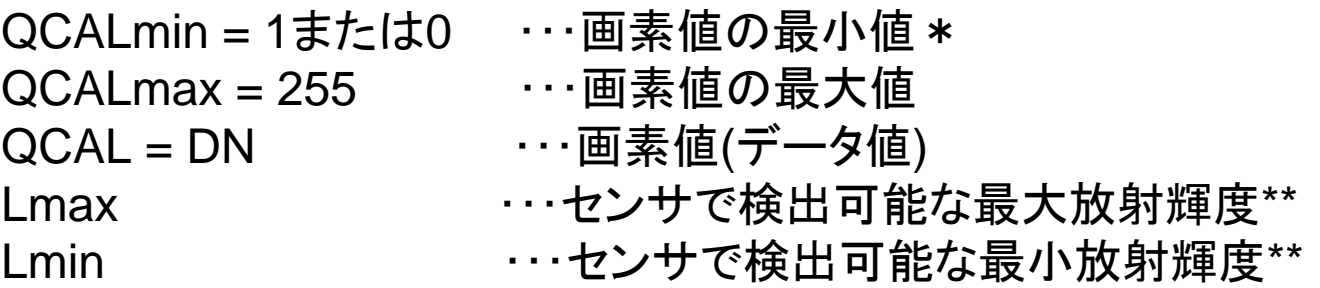

## 放射量から反射率への変換(前処理2)

 $E' = (E0 \times \cos \theta_0)/d^2$ 

 $E = E'/\pi$ 

観測地点の反射率=R/E

E0:地球・太陽平均距離での太陽照度(W/m²/μm) E':観測地点上空(大気圏外)における太陽照度(W/m²/μm) E : 同輝度(W/m<sup>2</sup>/sr) R:DNから変換した観測輝度(W/m 2/sr)

引用元:青井麻美,村松加奈子,古海忍,醍醐元正,200?.「ユニバーサルパターン展開法の Landsat/MSSへの適用」『ワールドワイドビジネスレビュー』9(1),137-152

$$
L{+}1\text{--}1\text{--}1\text{--}1\text{--}2\text{--}1\text{--}2\text{--}1\text{--}2\text{--}1\text{--}2\text{--}1\text{--}2\text{--}1\text{--}1\text{--}2\text{--}1\text{--}1\text{--}2\text{--}1\text{--}1\text{--}2\text{--}1\text{--}1\text{--}2\text{--}1\text{--}2\text{--}1\text{--}2\text{--}2\text
$$

引用元:青井麻美,村松加奈子,古海忍,醍醐元正,200?.「ユニバーサルパターン展開法の Landsat/MSSへの適用」『ワールドワイドビジネスレビュー』9(1), 137-152

Es:観測地点上空(大気圏外)における太陽照度(W/m2/μm)

P:レイリー散乱のphase factor

A:レイリー反射率(アルベド)

# 衛星に固有のパラメータ

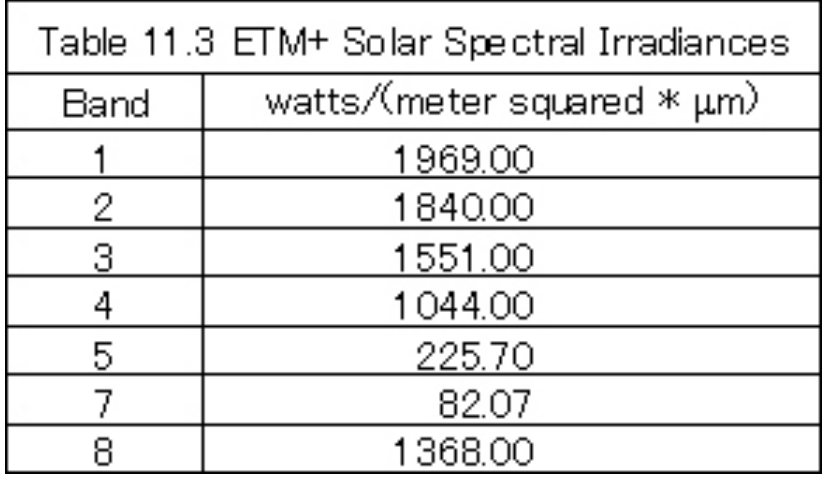

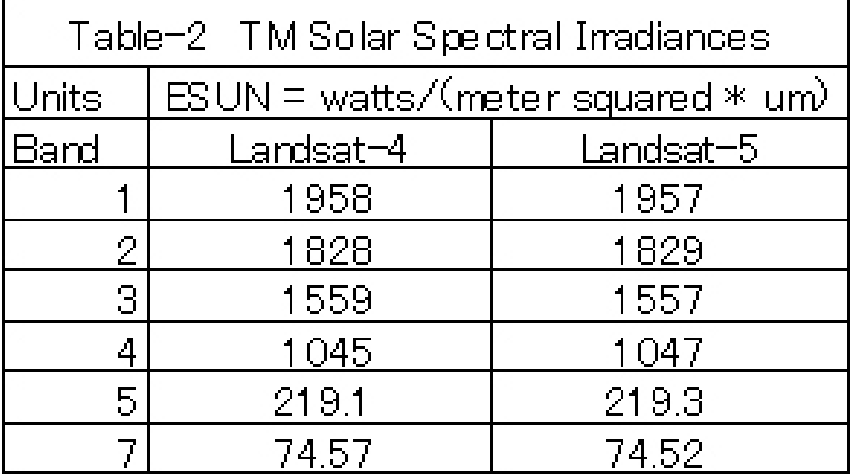

Table11.3(Landsat7 Handbookより),Table2(USGS Landsat Project/Technical Information Landsat-5

## MTL/MET/MOファイルからのパラメータ取得

```
GROUP = PRODUCT_METADATA
 PRODUCT_TYPE = "L1T"
 ELEVATION_SOURCE = "GLS2000"
 PROCESSING_SOFTWARE = "LPGS_9.2.0"
 EPHEMERIS_TYPE = "DEFINITIVE"
 SPACECRAFT_ID = "Landsat7"
 SENSOR_ID = "ETM+"
 SENSOR_MODE = "SAM"
 ACQUISITION_DATE = 2002-02-09
(後略)
END_GROUP = PRODUCT_METADATA
GROUP = PRODUCT_PARAMETERS
(前略)
 SUN_AZIMUTH = 137.2734643
 SUN_ELEVATION = 44.0823282
 OUTPUT_FORMAT = "GEOTIFF"
END_GROUP = PRODUCT_PARAMETERS
```
## MTL/MET/MOファイルからのパラメータ取得

```
GROUP = MIN_MAX_RADIANCE
 LMAX BAND1 = 191.600
 LMIN BAND1 = -6.200LMAX BAND2 = 196.500
 LMIN BAND2 = -6.400(中略)
 LMAX BAND7 = 10.800
 LMIN BAND7 = -0.350LMAX BAND8 = 243.100
 LMIN BAND8 = -4.700END_GROUP = MIN_MAX_RADIANCE 
GROUP = MIN_MAX_PIXEL_VALUE
 QCALMAX BAND1 = 255.0
 QCALMIN BAND1 = 1.0
 QCALMAX BAND2 = 255.0
 QCALMIN BAND2 = 1.0
 (中略)
 QCALMAX BAND7 = 255.0
 QCALMIN BAND7 = 1.0
 QCALMAX BAND8 = 255.0
 QCALMIN BAND8 = 1.0
END_GROUP = MIN_MAX_PIXEL_VALUE
```
## IDRISIを用いた前処理

- Image CalculatorでDNから放射量(R)に変換
- 表計算ソフトでバンドごとの入射量(E)とレイリーのアルベド (A)を計算
- Image CalculatorでバンドごとにR/E-Aを計算

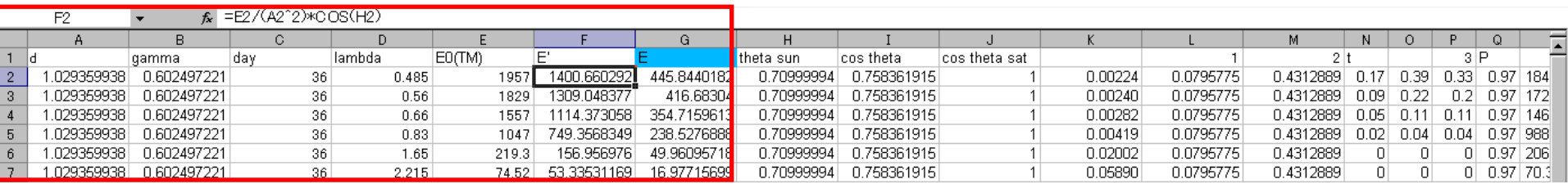

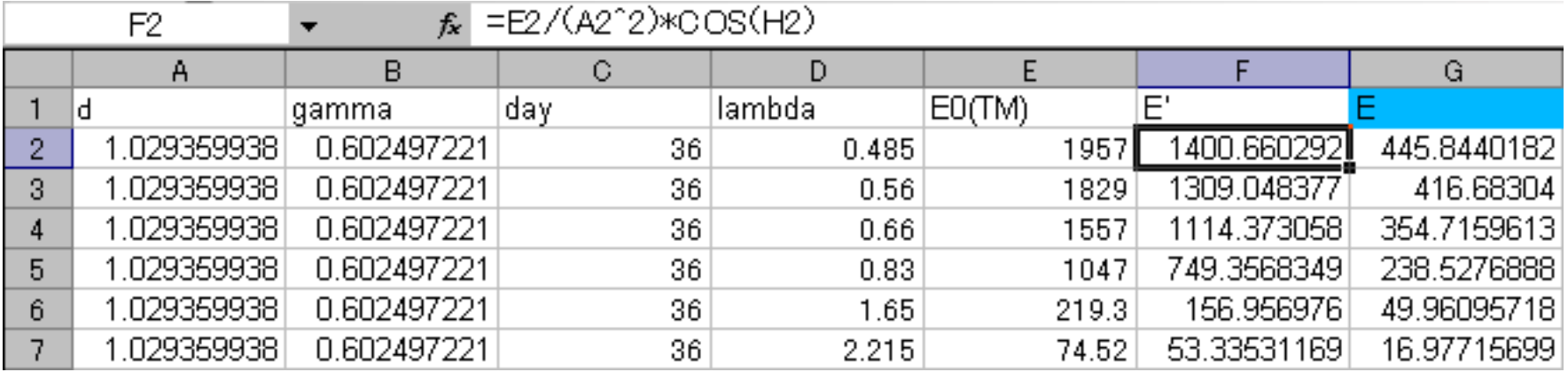

#### 衛星データ前処理ツール

開発方針

- DN値からレイリー放射除去済み反射率に自動変換
- MTL/METファイルのパラメータを自動読み取り
- 今のところLandsat-4以降のTM/ETM+データに対応
	- メタデータの書式が大きく異なるため
	- 将来的にはMSSも含め現在NASAが配布している全Landsatデータ を対象にする予定
- IDRISI形式にインポートされたデータを扱う
	- 範囲を切り出しや幾何補正などの前処理データの処理を前提
- なるべく簡単,かつ少ない手動設定項目
- 開発言語: C

#### 正規化法的用例1 ラオス山地植生域

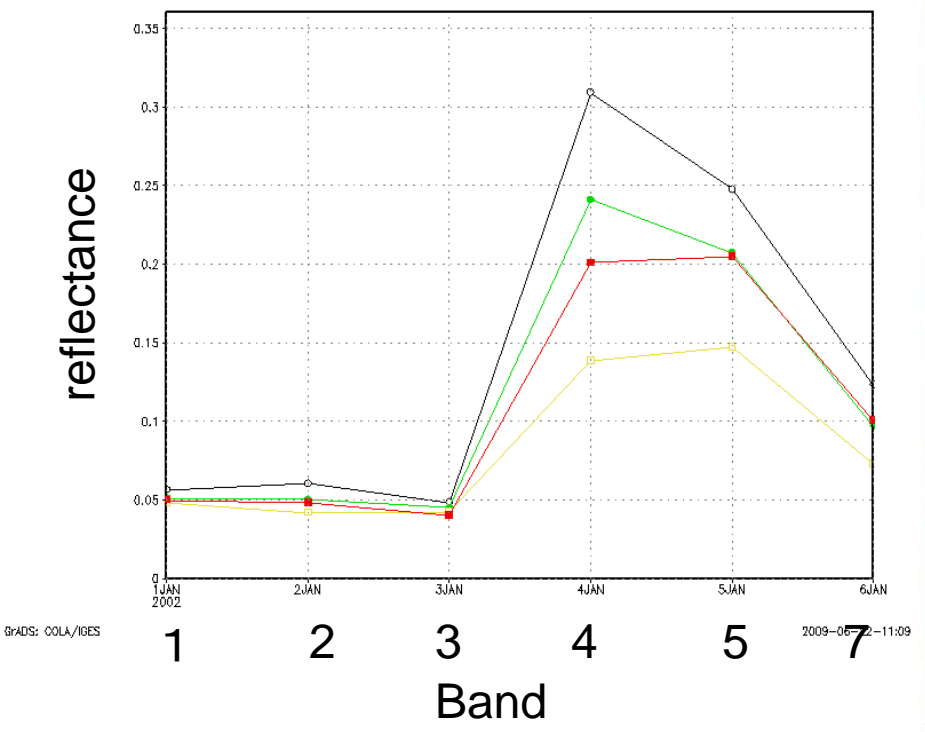

#### 9Feb2002(TCC)

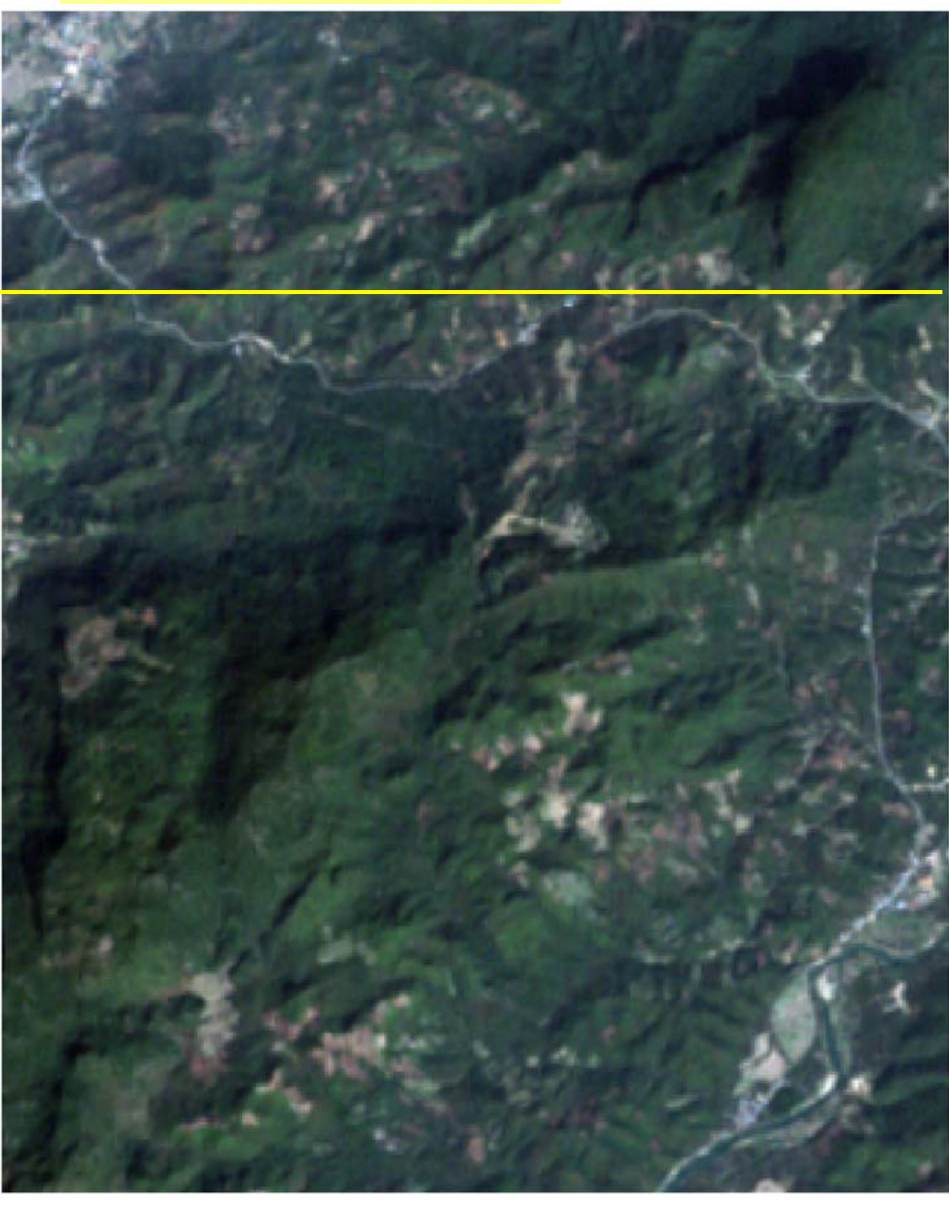

N

U 5  $\overline{2}$ 3 n ■ Kilometers

バンド1:(左)正規化前,(右)正規化後

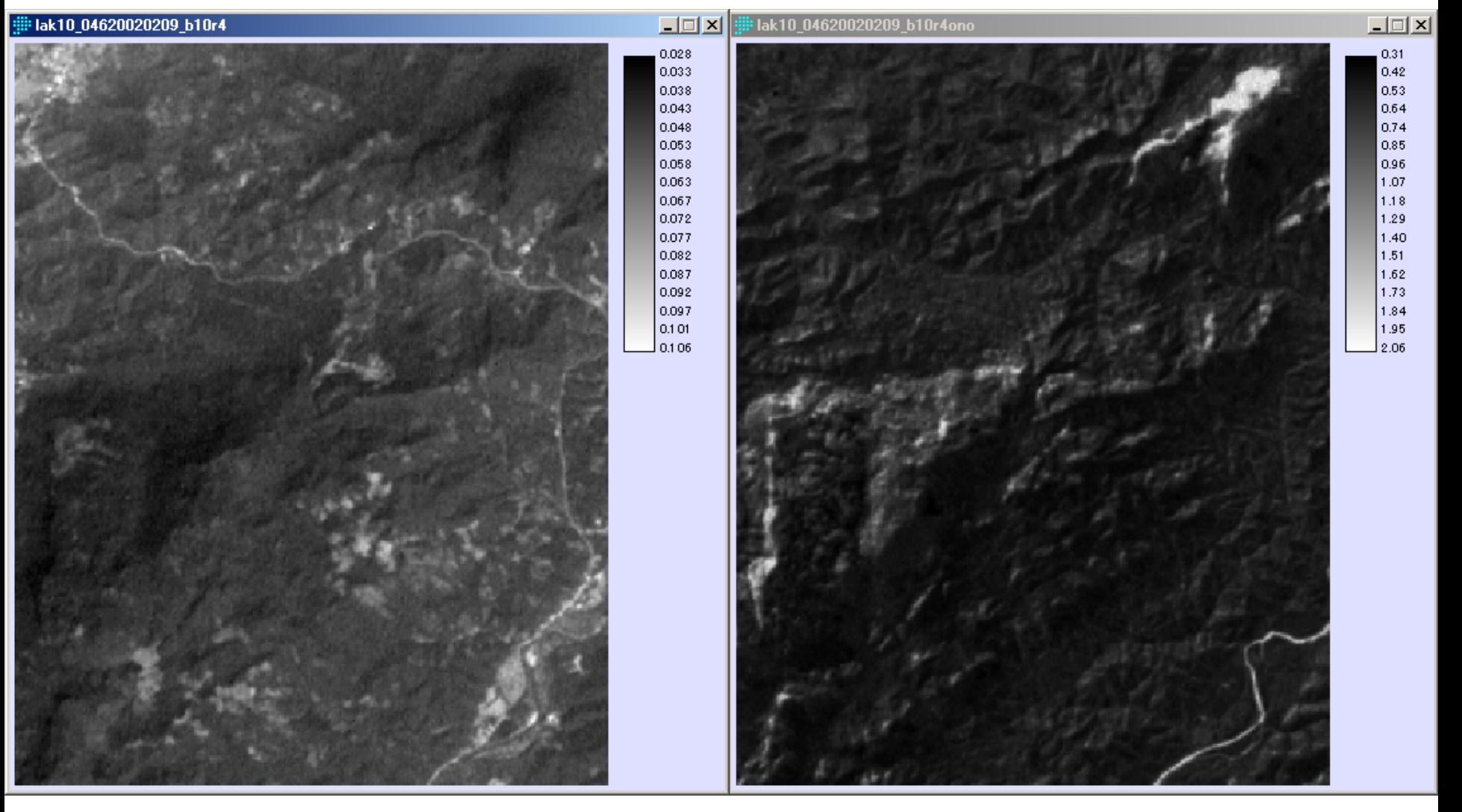

## バンド2:(左)正規化前,(右)正規化後

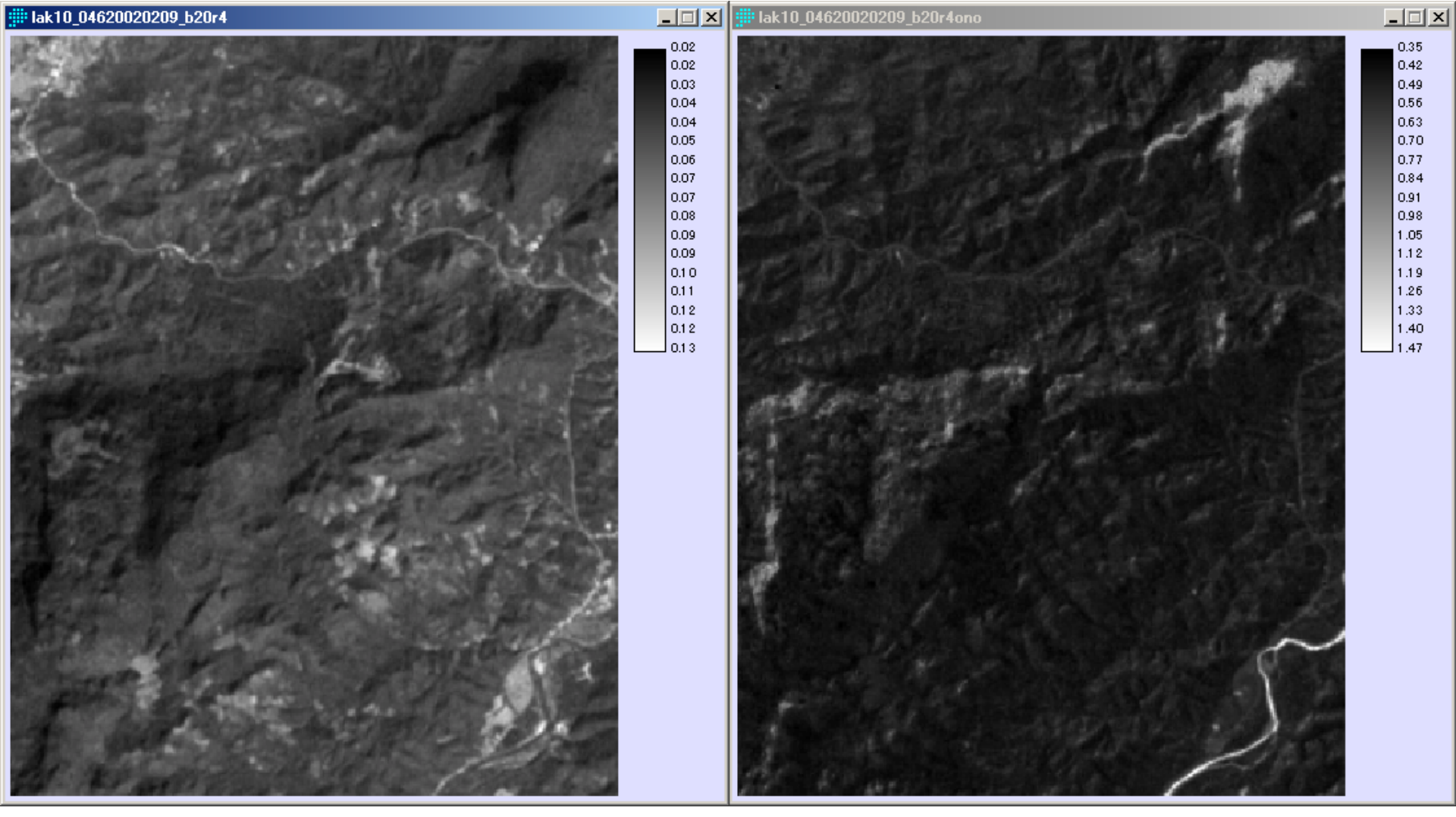

バンド3:(左)正規化前,(右)正規化後

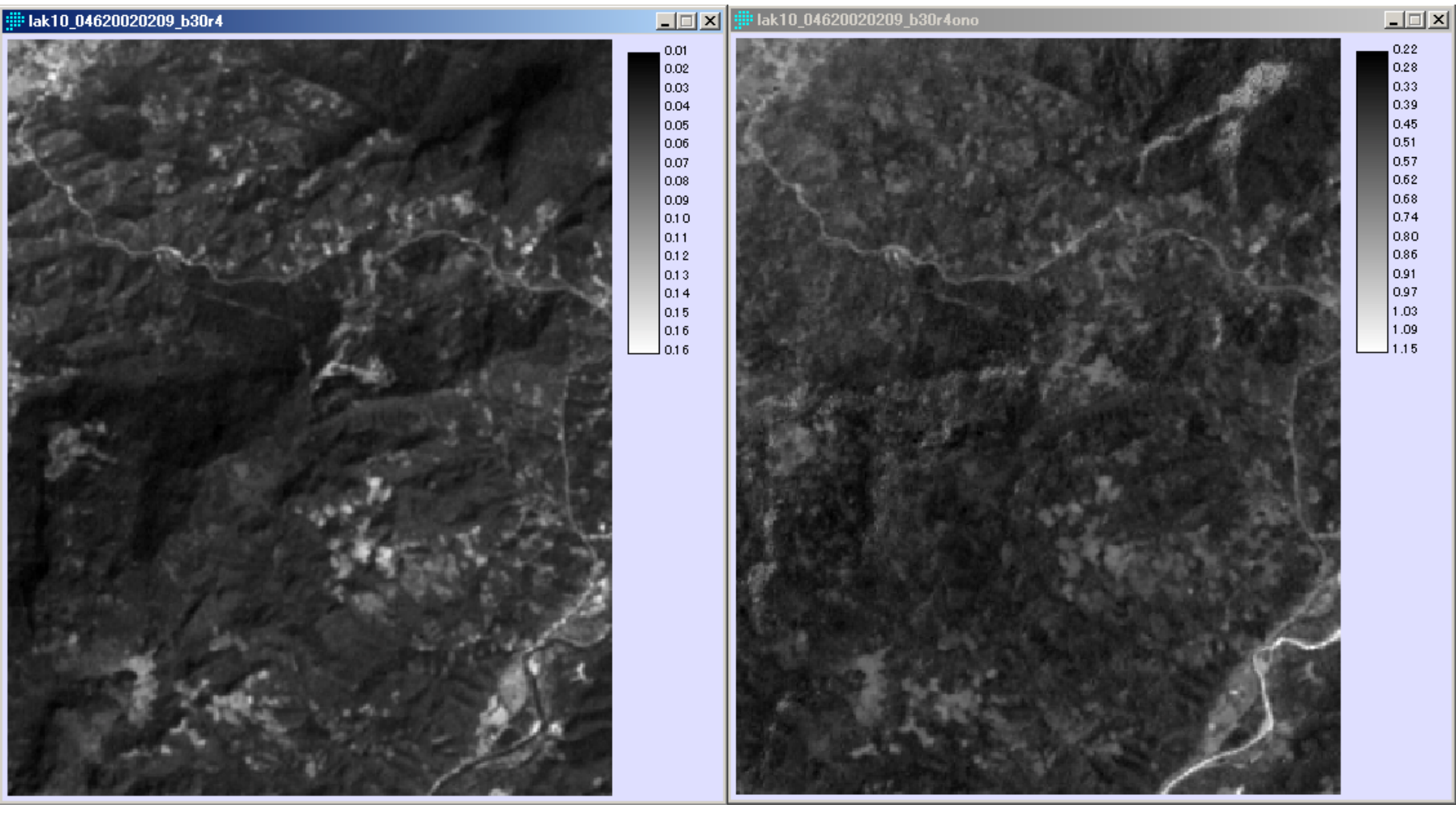

## バンド4:(左)正規化前,(右)正規化後

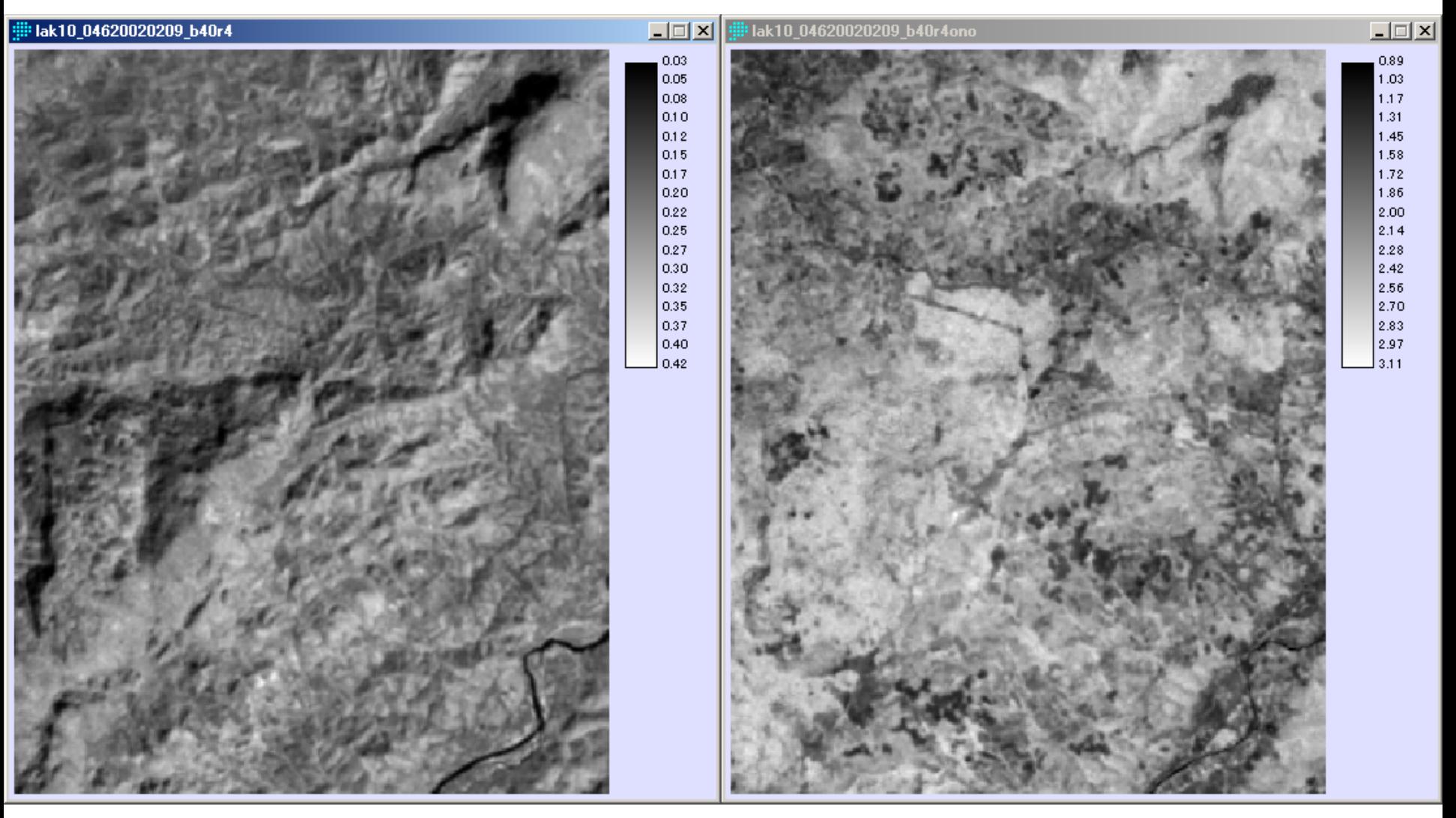

## バンド5:(左)正規化前,(右)正規化後

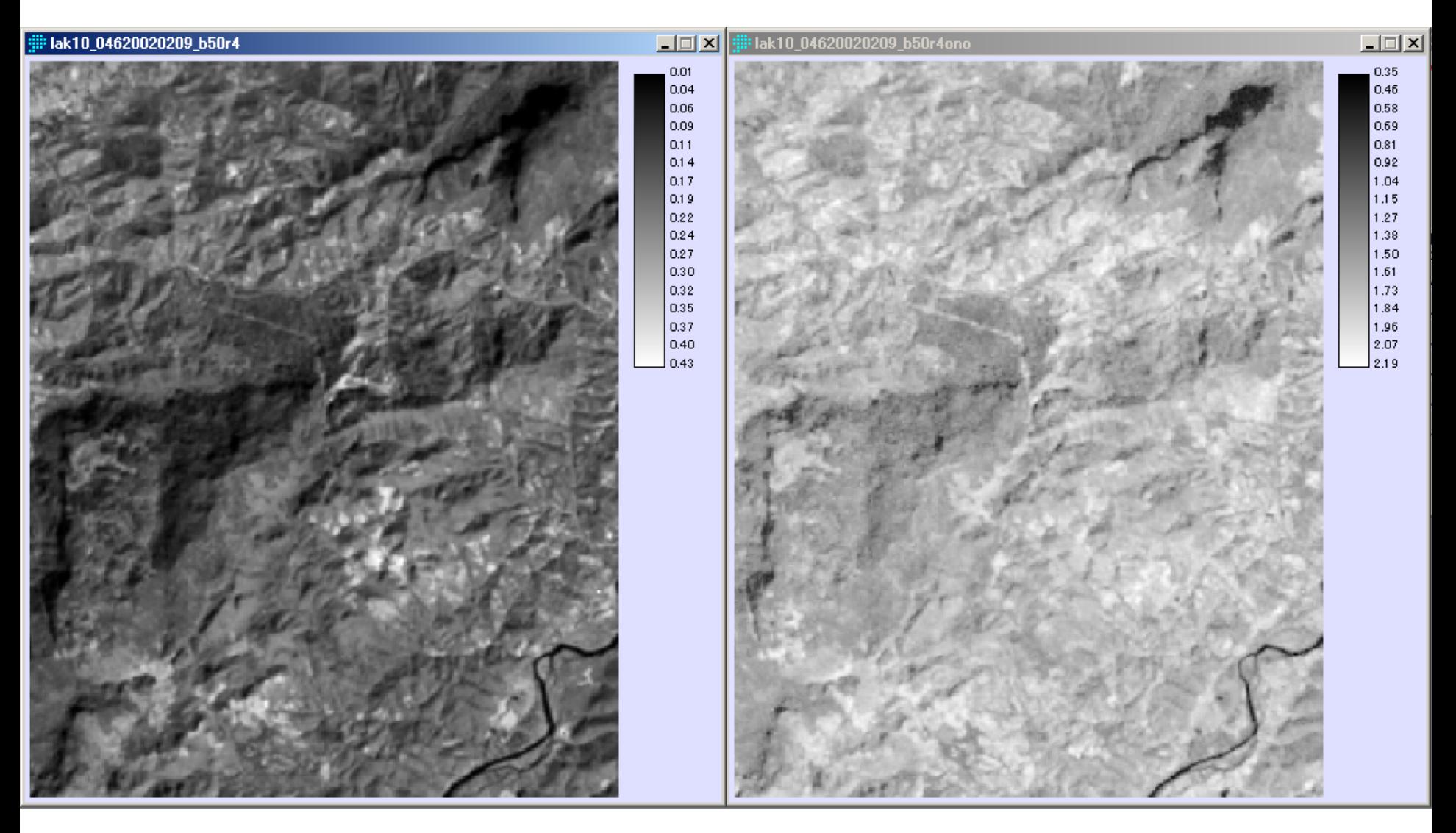

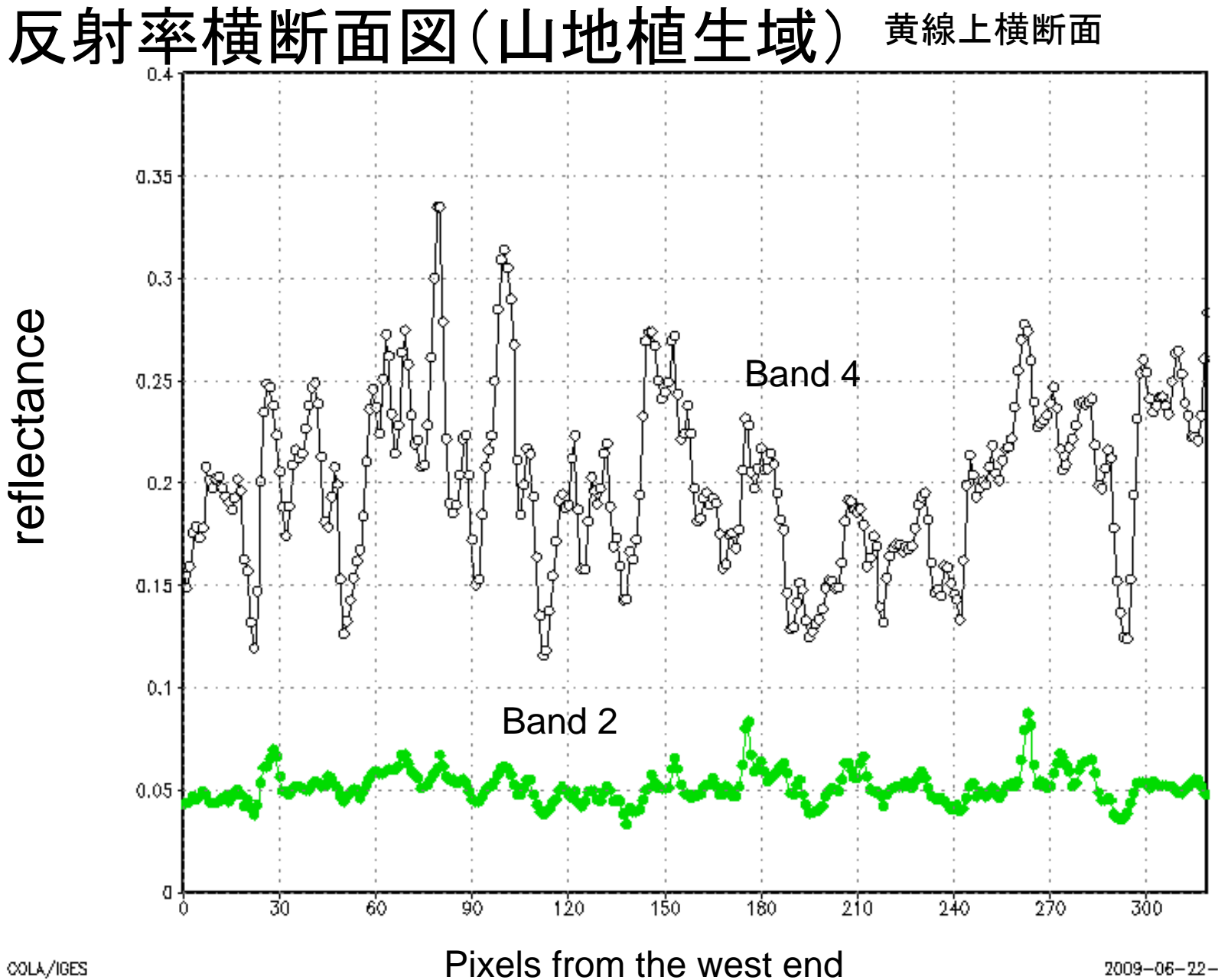

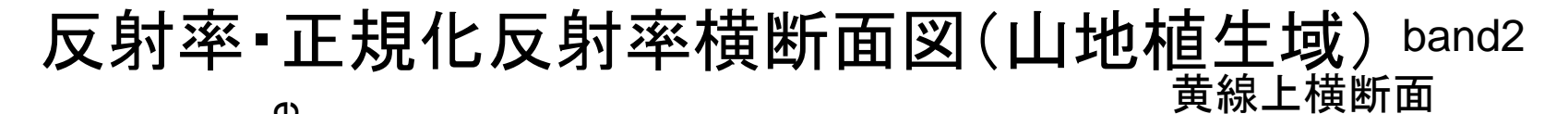

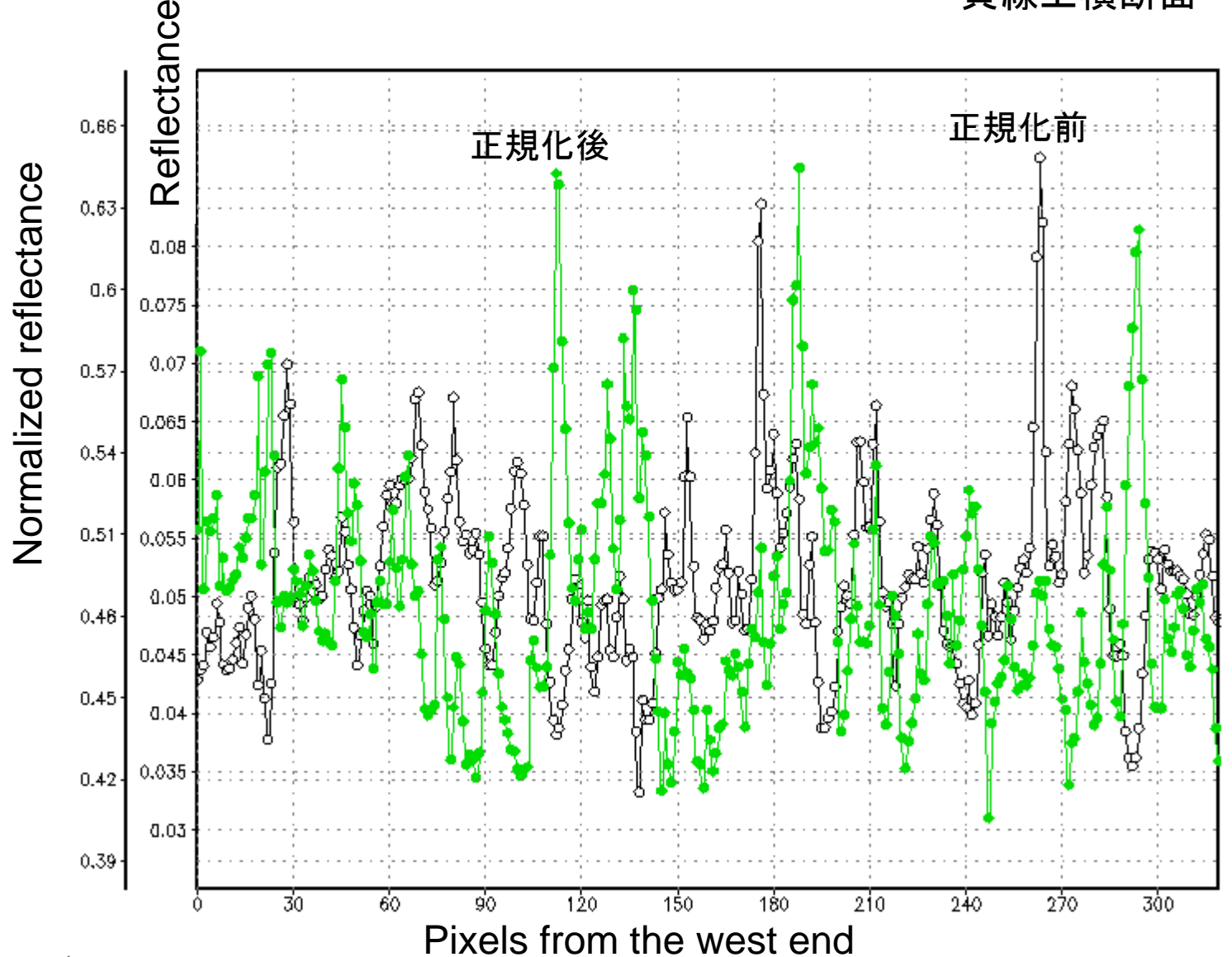

反射率・正規化反射率横断面図(山地植生域) band4 黄線上横断面

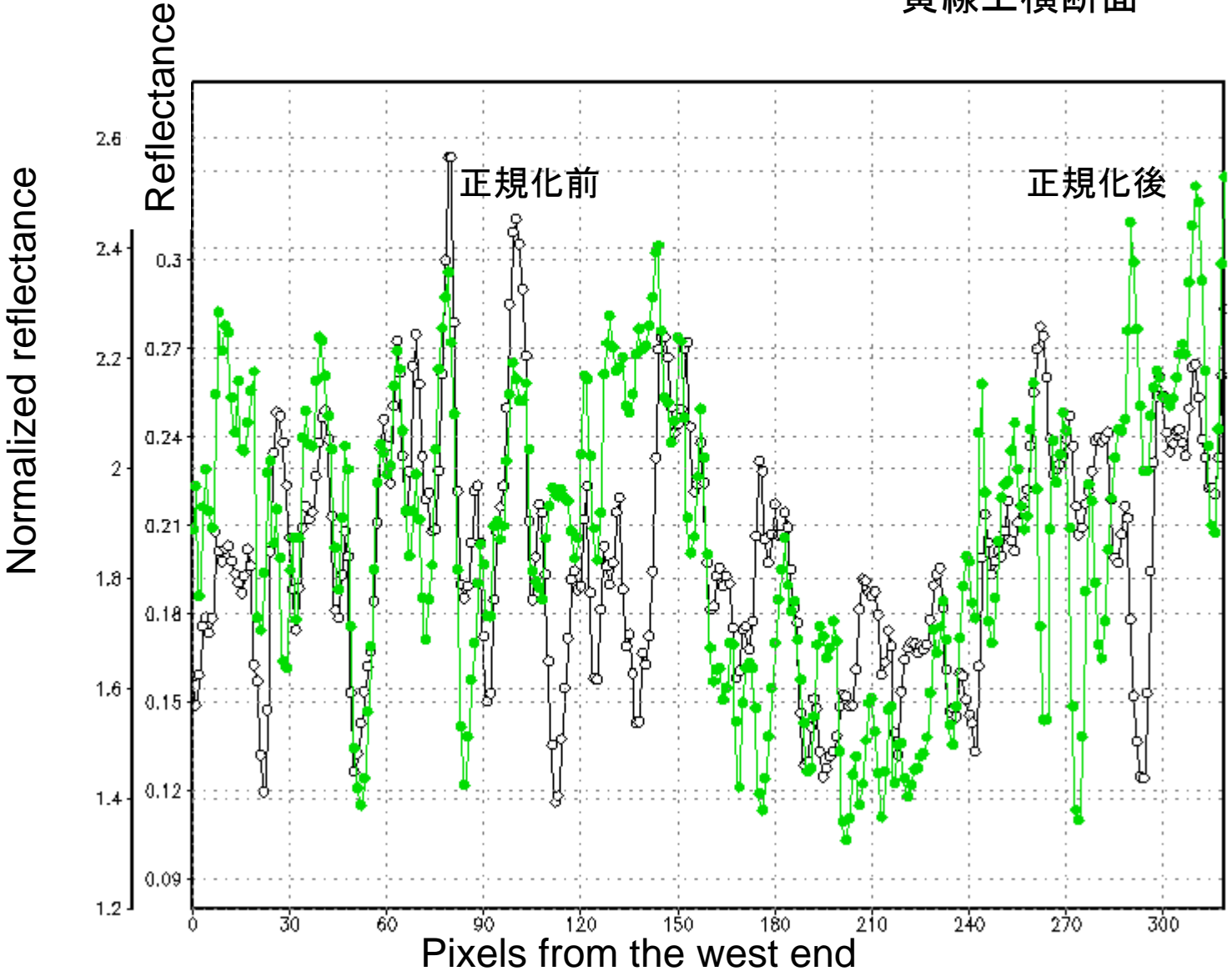

GrADS: COLA/IGES

2009-06-22-10:52

## 正規化法的用例2 アフガニスタン裸地山岳域

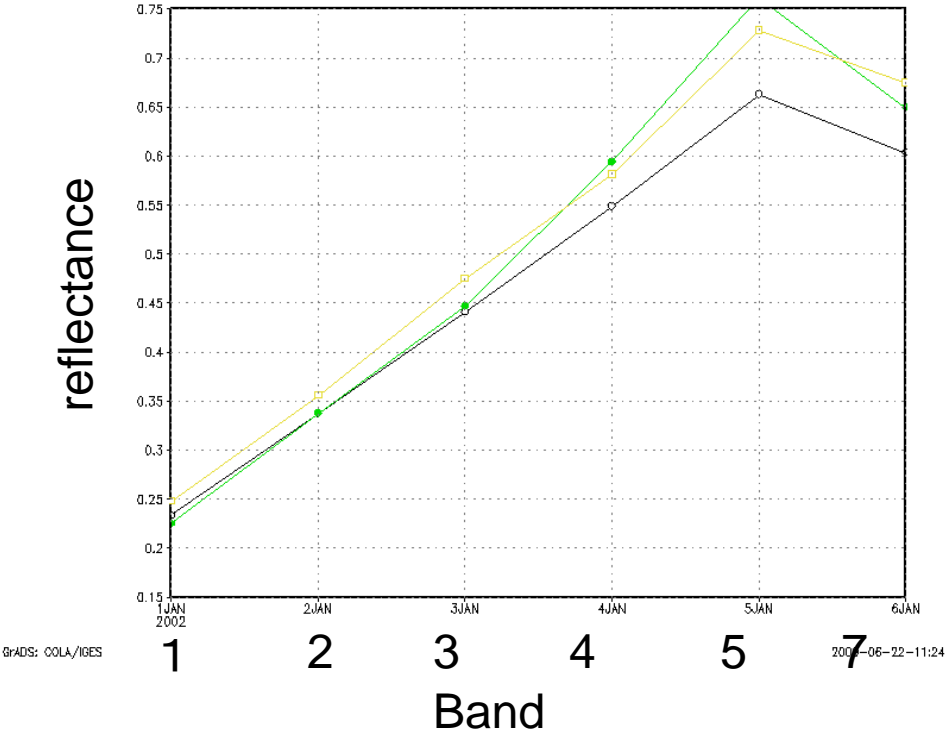

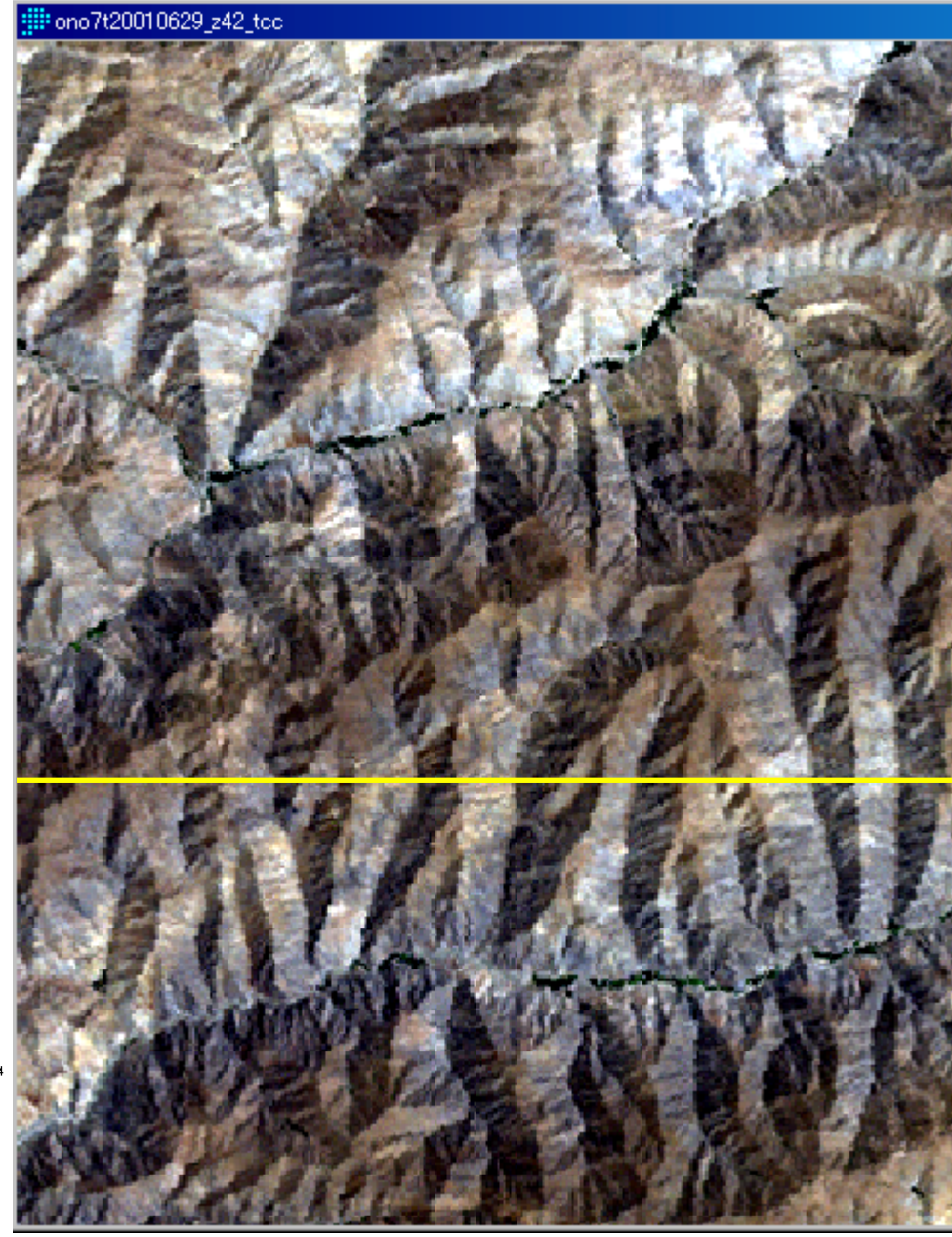

#### Band 1(左:正規化前,右:正規化後)

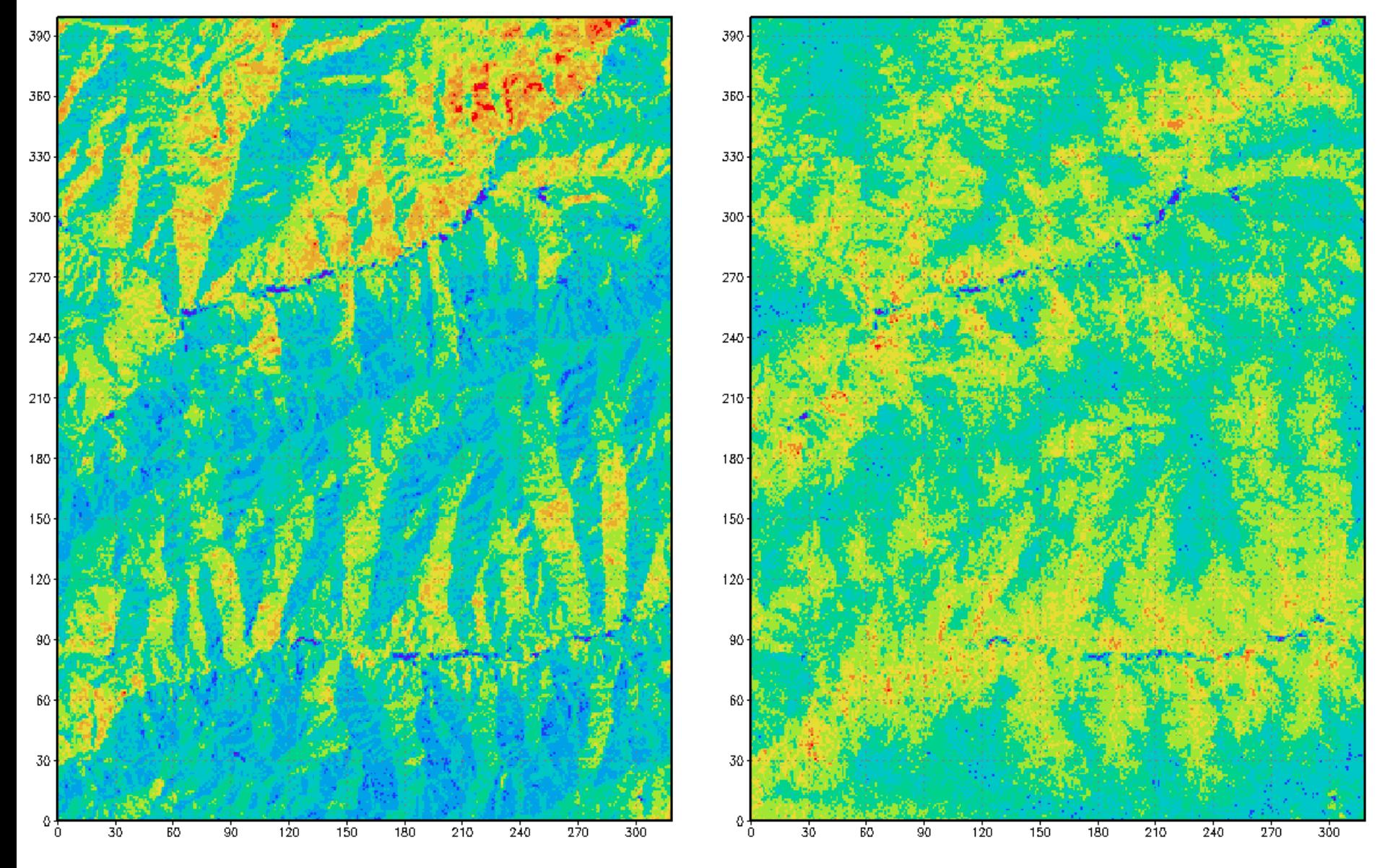

#### Band 2 (左:正規化前,右:正規化後)

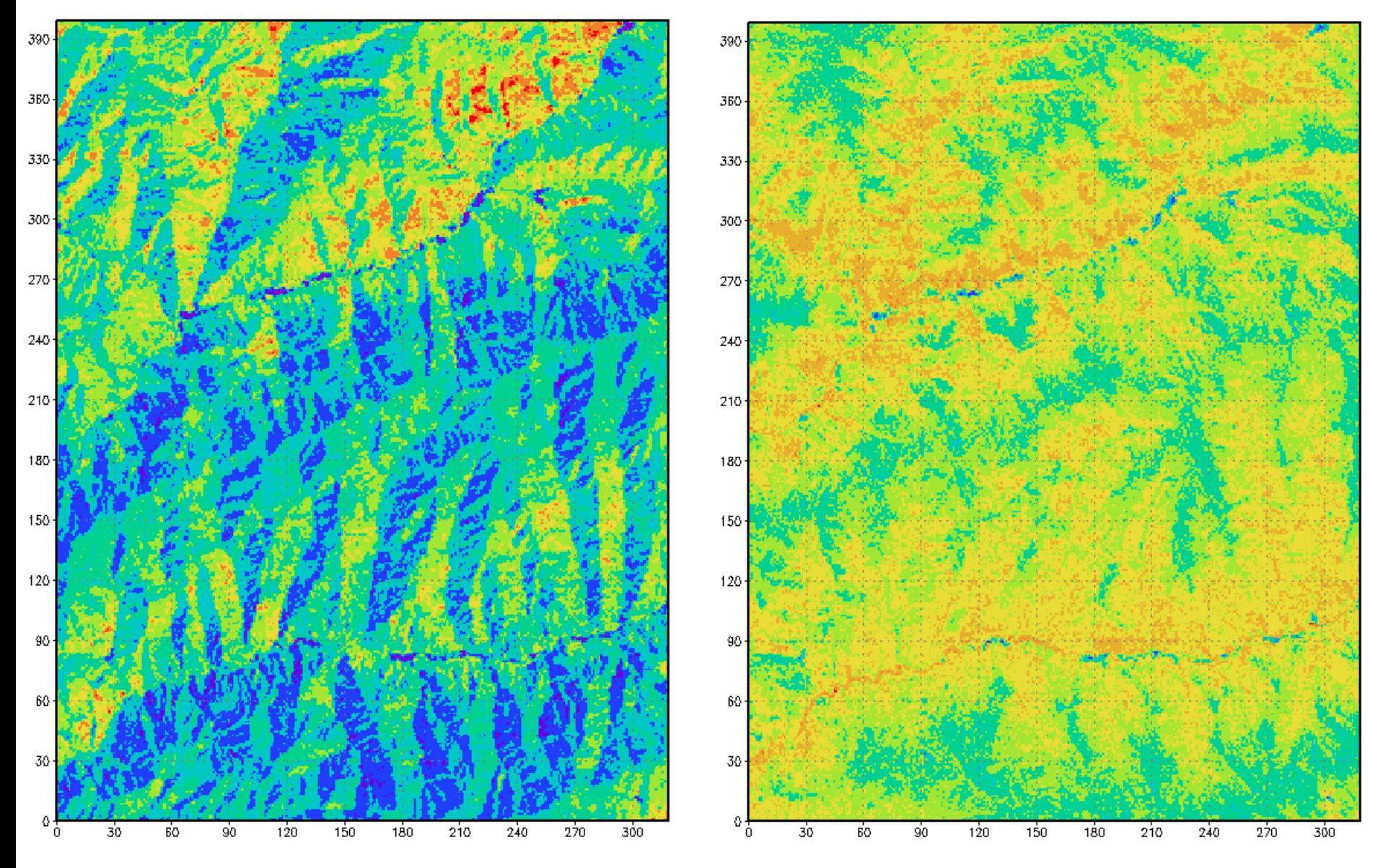

#### Band 3 (左:正規化前,右:正規化後)

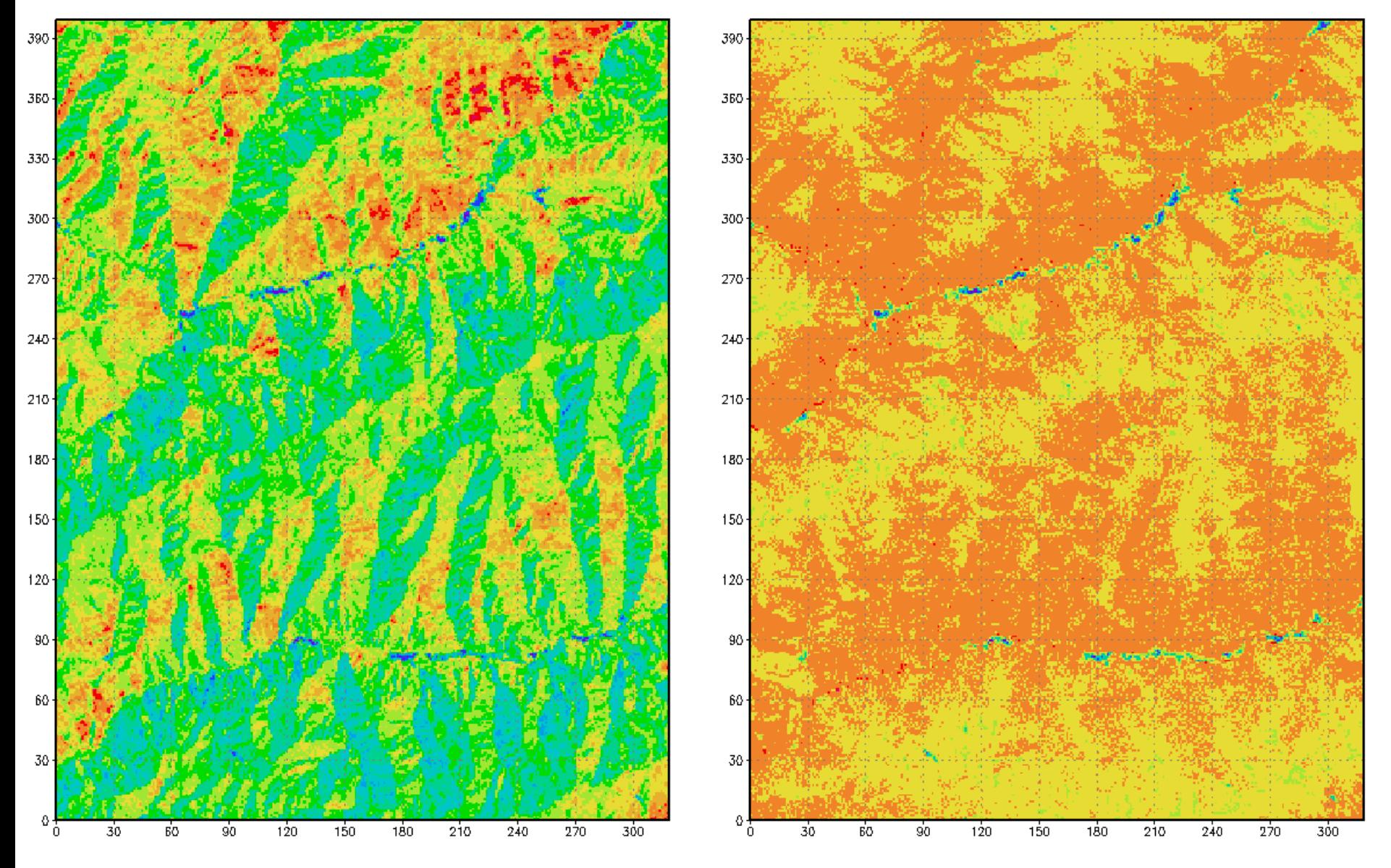

#### Band 4 (左:正規化前,右:正規化後)

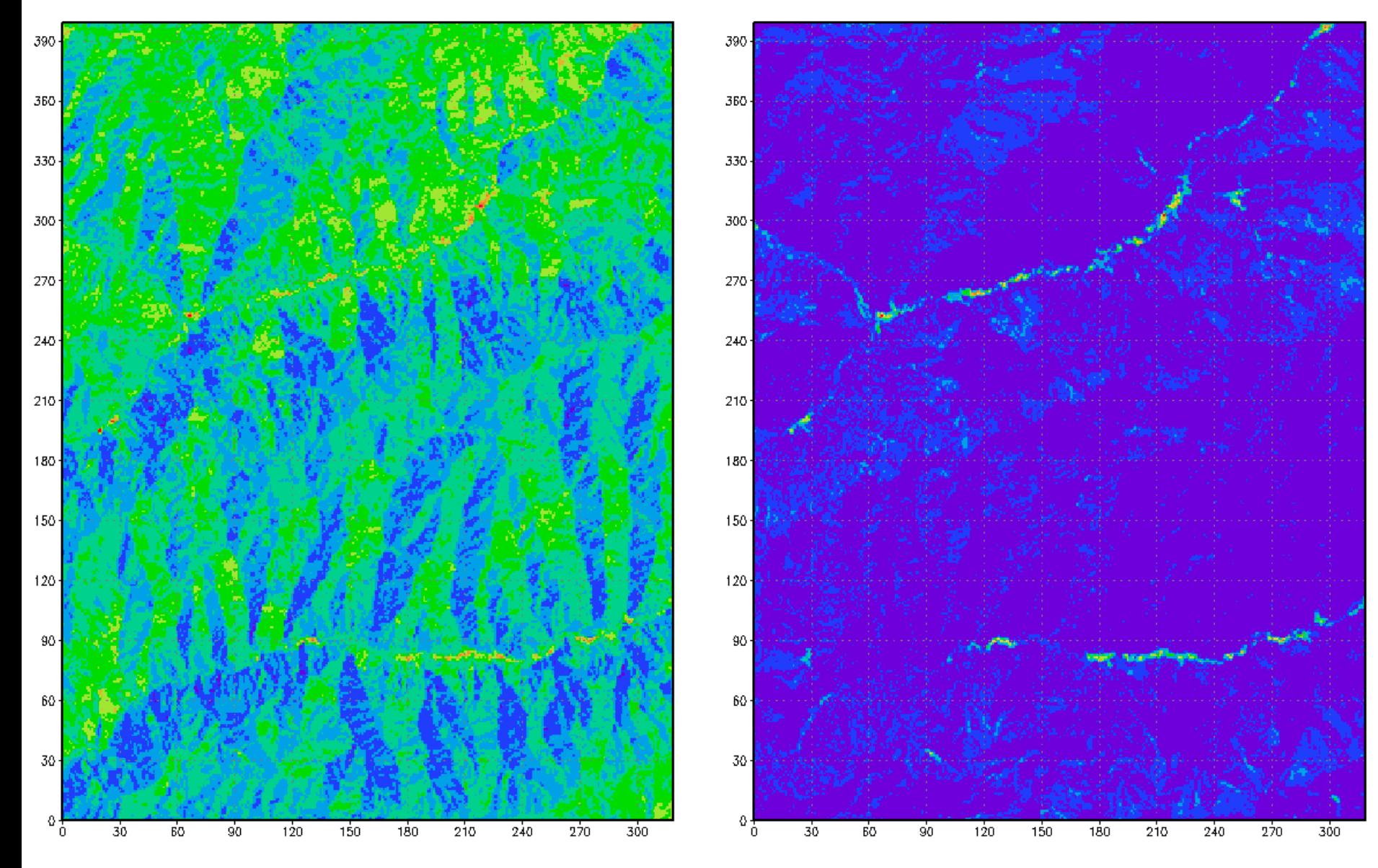

#### Band 5 (左:正規化前,右:正規化後)

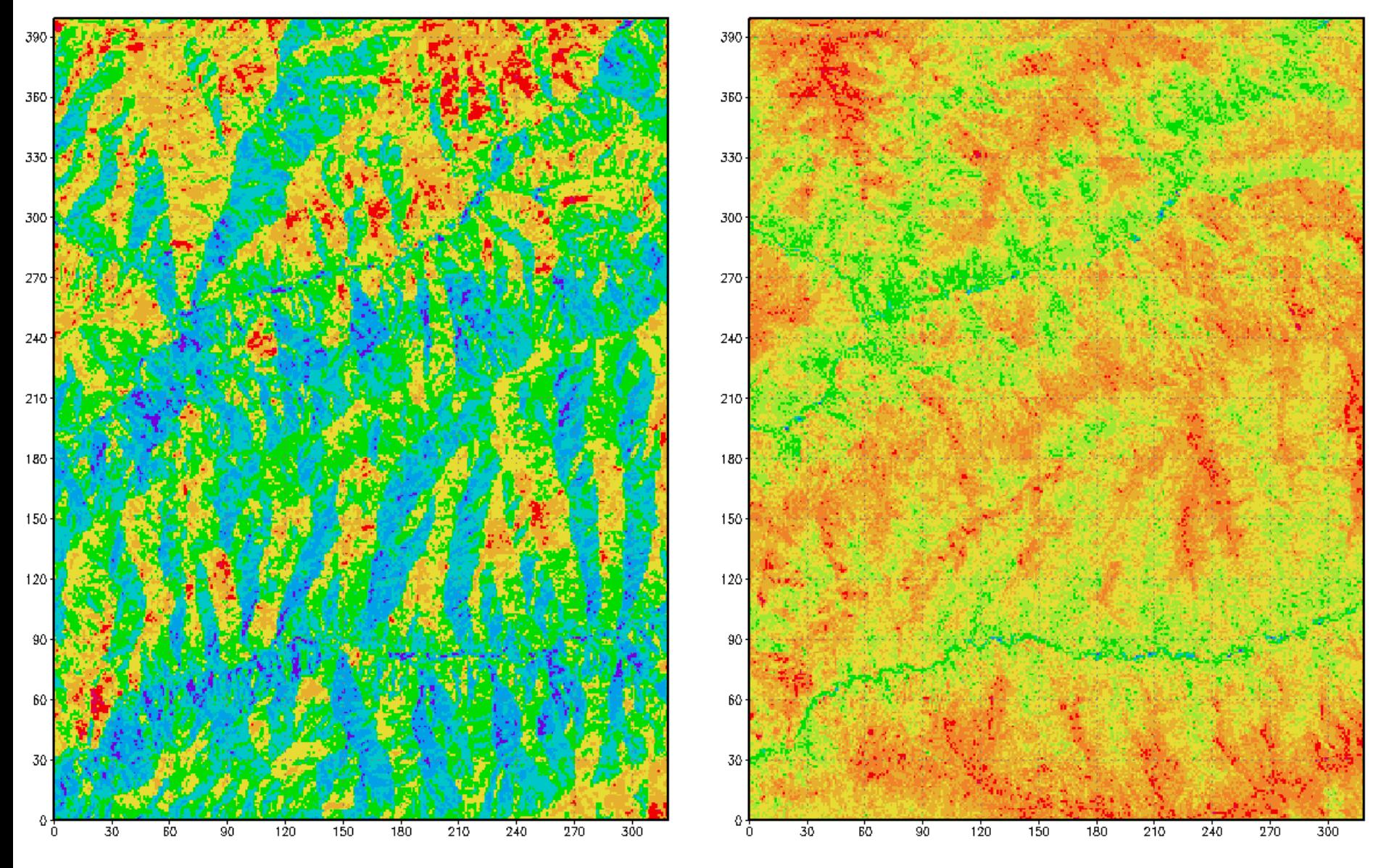

#### Band 7 (左:正規化前,右:正規化後)

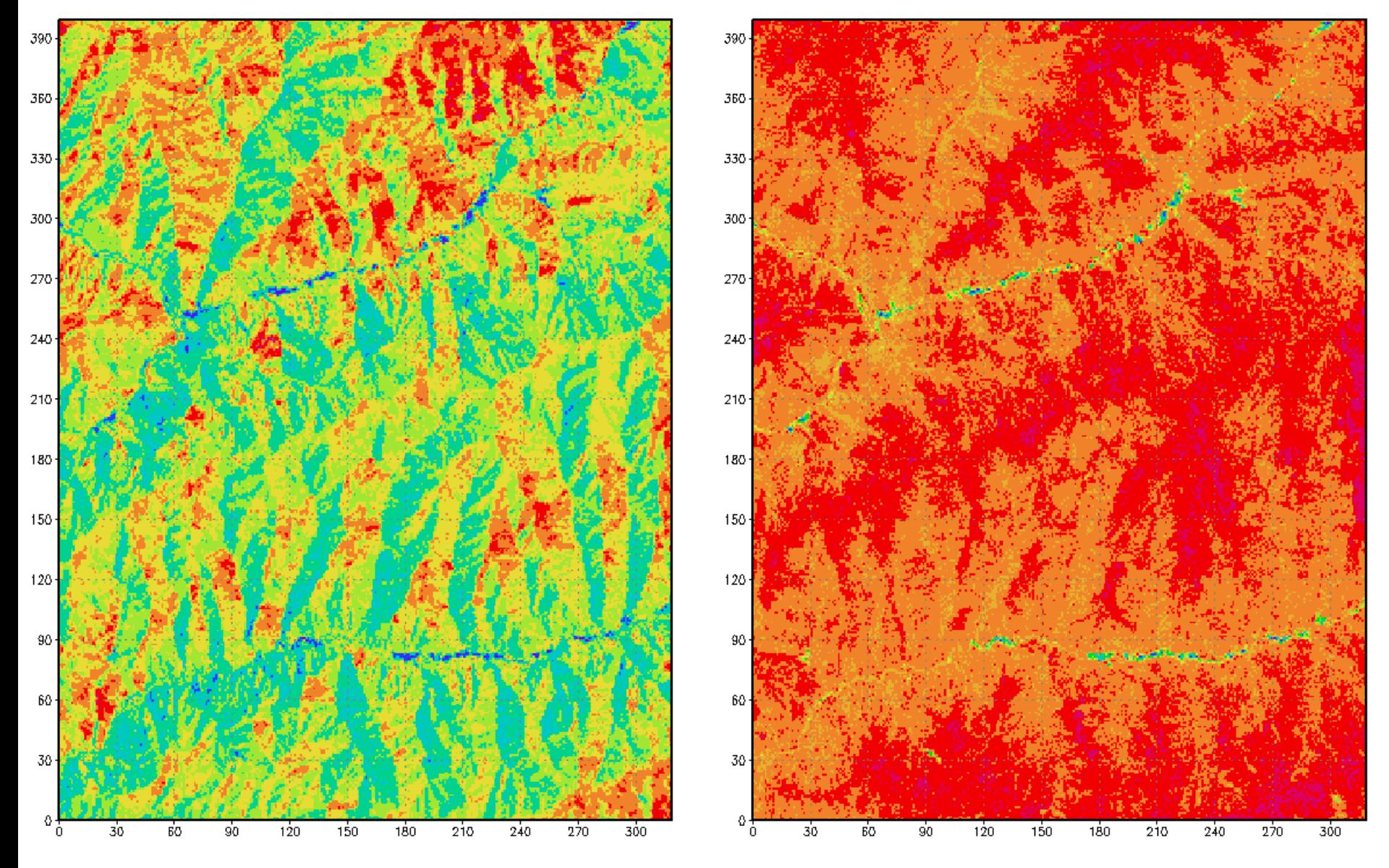

黄線上横断面

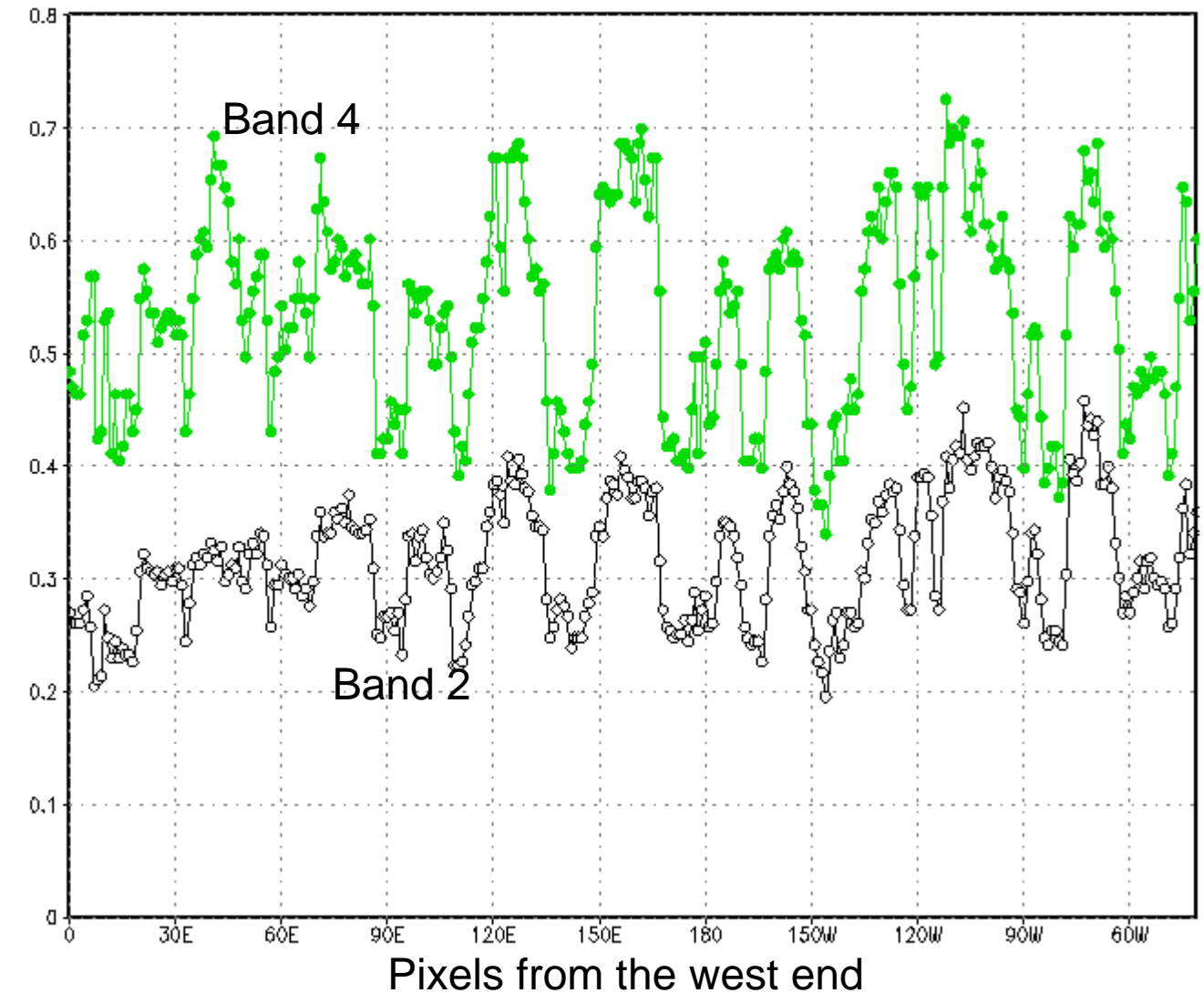

reflectance reflectance

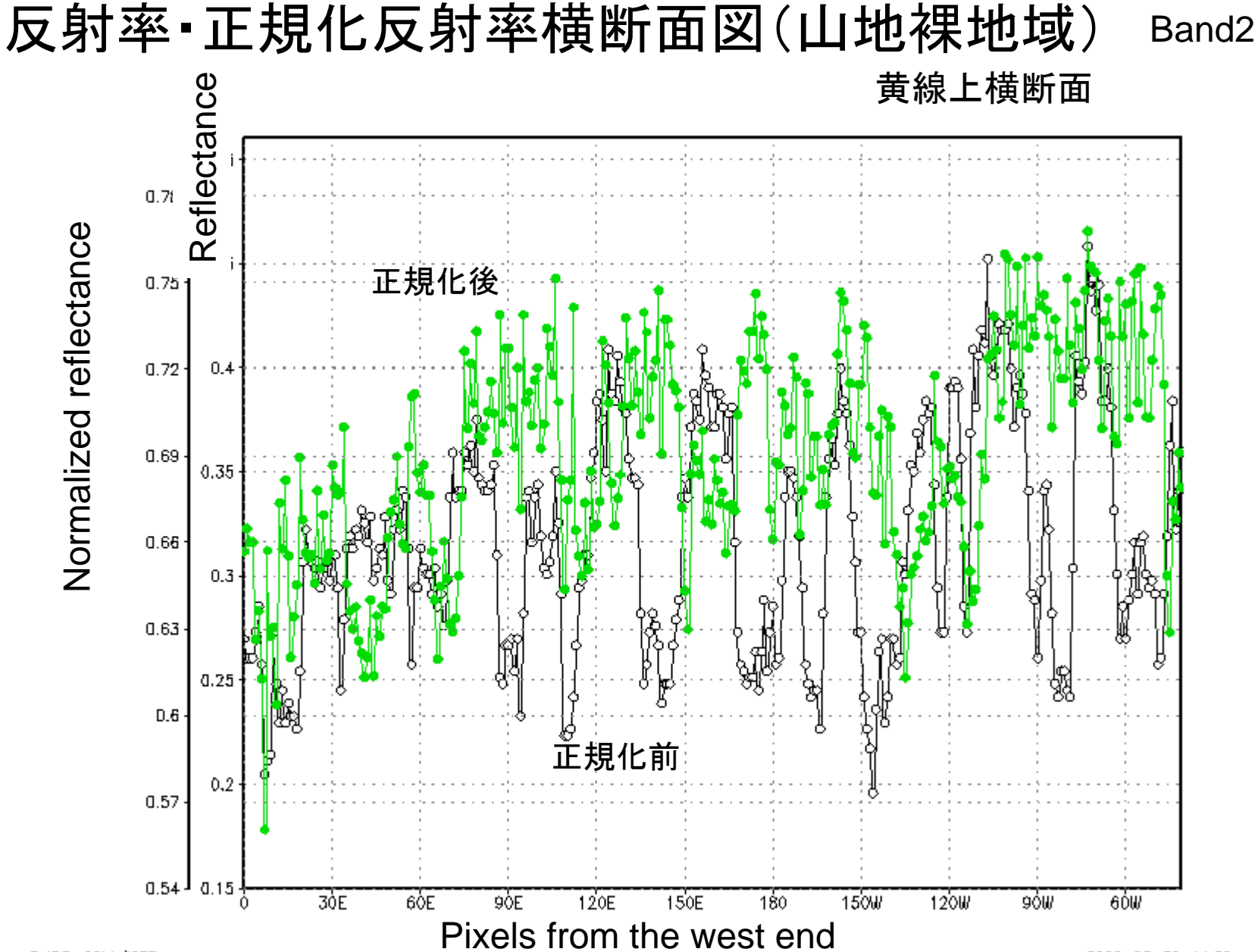

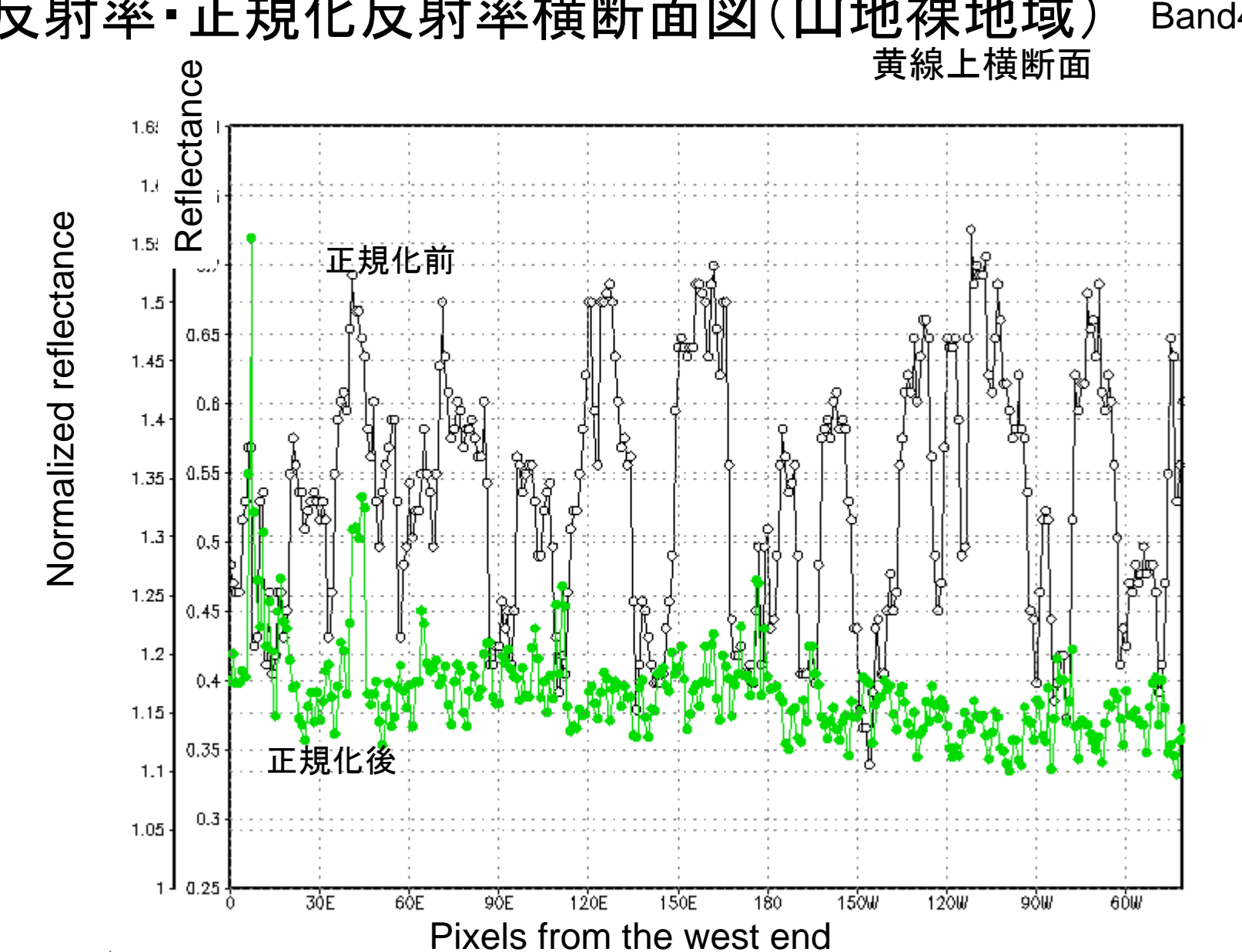

反射率・正規化反射率横断面図(山地裸地域) Band4

## 正規化法使用の留意点と可能性

- 植生域ではバンド3および 4に対して高い効果が得られた. – B4 とB3のみを用いた現行のNDVIの代替として期待される
- 裸地ではすべてのバンドに対して高い補正効果が得られた.
- すべての対象地域ですべてのバンドに有効とは限らない. – ランベルト反射面ではすべてのバンドに有効?
- DEMを用いずにすむ分,地形図整備が不十分な途上国を はじめ適用範囲は広い
- すべての場面で完璧でないことを前提とすれば,簡易でもあ り可能性は大きい

#### 正規化法関連論文(抜粋)

- バンド和で正規化したスペクトルを用いた植生指数の開発 2、小野朗子 (地球<br>- 観測研究セ)、小野厚夫 (大手前大)
- バンド和で正規化したスペクトルを用いた植生指数の開発 III —カゲ指数の開 発 —、小野朗子 (地球観測利用推進セ)、小野厚夫 (日本リモートセンシング学 会)
- バンド和による正規化スペクトルの応用 、小野朗子 (千葉大)、小野厚夫 (大手 前大)
- バンド和によるスペクトルの正規化法とその応用 小野朗子 (千葉大 環境リモー トセンシング研セ)、梶原康司 (千葉大 環境リモートセンシング研セ)、本多嘉明 (千葉大 環境リモートセンシング研セ)
- Landsat/TMデータを用いたバンド和によるスペクトルの正規化 II、小野朗 子 (千葉大)、小野厚夫 (大手前大)
- バンド和で正規化したスペクトルを用いた植生解析 小野朗子 (千葉大 環境リ<br>モートセンシング研セ)、梶原康司 (千葉大 環境リモートセンシング研セ)、本多<br>嘉明 (千葉大 環境リモートセンシング研セ)
- バンド和で正規化したスペクトルとNDVI(II)、小野朗子 (千葉大)、小野厚夫 (<sup>大</sup> 手前大)
- バンド和による正規化スペクトルの応用(II) 、小野朗子 (宇宙航空研究開発機構 地球観測利用推進セ)、小野厚夫 (大手前大)